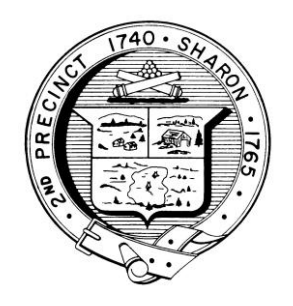

# TOWN OF SHARON MEETING NOTICE

*POSTED IN ACCORDANCE WITH THE PROVISIONS OF M.G.L. CHAPTER 39 SECTION 23A AS AMENDED.*

# Conservation Commission

 **Virtual Meeting Meeting ID:** 509 811 4431

**Password: 02067**

**Thursday, November 5, 2020**

 **7:30 P.M.** 

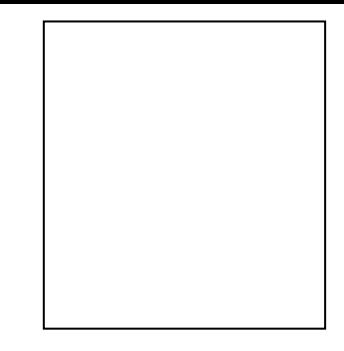

In compliance with the Governor's emergency declaration relative to the conduct of public meetings, the Town has arranged to conduct remote meetings using Zoom video/audio conferencing.

#### **\*\*Important note\*\* Sharon TV will likely broadcast virtual Board and Committee meetings on Sharon TV. If you elect to enable your webcam, your image and background may be broadcast with or without sound.**

**1** - When the meeting is about to start, click link:

<https://zoom.us/j/5098114431?pwd=Um5kLy9WbnBadHFCWnpaM1BEMHhvQT09>

or navigate to<https://us04web.zoom.us/> in your web browser and **Join The Meeting** using the meeting ID and password **indicated above**. The first time you use Zoom, a desktop client will be installed. Connect with computer audio to use your computer's microphone and/or speakers. Once the meeting starts, use the control in the top right corner to choose **Speaker** or **Gallery** view. You might want to pin the host video stream instead of having the video switch between participants as they speak while in Speaker mode.

**2** - If you don't have a microphone and anticipate that you may want to speak, you can dial in using any one of these phone numbers and supply the Meeting ID listed above.

1 312 626 6799 1 929 205 6099 1 253 215 8782 1 301 715 8592 1 346 248 7799 1 669 900 6833

To mute or unmute yourself, Press \*6 Note: If you plan to **also** use your computer to see participants and shared documents, **do not use computer audio** since it will create an echo with your computer speakers.

In an effort to provide a smoother path for inclusion of citizens' concerns during its meetings, the Conservation Commission is putting the following procedures into place:

**For abutters/interested parties** – Submit written concerns/questions regarding an upcoming agenda item via email to the Commission office at **[sconservationcommission@townofsharon.org](mailto:sconservationcommission@townofsharon.org)** . Those comments received PRIOR TO 10 o'clock the morning of the meeting date will be reviewed by the Administrator and the Chair. If determined to be reasonable, the subject of the concerns will be incorporated into the Commission's discussion at the appropriate time during the meeting that night. Any unresolved issues, as determined by the Commission or applicant, will be continued for follow-up at a subsequent meeting. By submitting concerns in advance, it is hoped that those needing to be raised individually during the meeting can be kept to a minimum.

**For applicants and project proponents** - It is very likely that hearings will not be opened and closed during the same meeting. Until we return to our "regular" meeting style, the expectation should be that any public hearing may take, at the very least, two meeting dates in order to be closed. This will allow for concerns expressed by email or any unresolved legitimate concerns to be addressed by the applicant at the follow-up meeting (hearing continuance) or, if necessary, any new concerns**/**questions raised during that night's presentation to be investigated and resolved to the Commission's satisfaction.

# Conservation Commission

**Virtual Meeting Meeting ID: 509 811 4431 Password: 02067 Thursday, November 5, 2020 7:30 P.M.**

# AGENDA

### **Hearings**

**7:30 P.M**. - Route 1 and Route 95 – RDA – Vegetation Management Program *MassDOT Public Notice Permit Documents*

## Continued Hearings

**7:40 P.M.** -126 Morse Street – Notice of Intent, Lots 1 & 2  *Strongpoint Engineering* Permit *Supplemental Information*

### Discussion Topics

**7:50 P.M.** -Salvation Army/Camp Wonderland – Kevin Hylen – Trees near Sucker Brook **8:00 P.M.** -Rattlesnake Hill – Koene Van Dijk & Chris Patrick – Mountain Bike Trails **8:10 P.M.** -3 Capen Hill – Valentia Akyol – Violation- Compliance Issues w/i Buffer Zone

#### **Other Business:**

- Approve Meeting Minutes
	- o October 1, 2020
	- o October 15, 2020
- Regulation Amendments
- Warrant/Signatures
- Lake Update
- Other topics which may have arisen within the past 48 hours
- Other business not mentioned above

Note: Items other than hearings may not be discussed in the order listed or at the specific time estimated. Times are approximate. The meeting likely will be broadcast and videotaped for later broadcast by Sharon